## **L'espace personnel s'enrichit**

## Une page d'accueil repensée

Afin d'améliorer l'expérience de l'internaute, la page d'accueil du compte client donne désormais directement accès (sous la forme d'un tableau de bord) aux billets des prochains spectacles à voir : l'internaute n'a plus besoin d'accéder à la liste des billets ou au détail de ses dossiers.

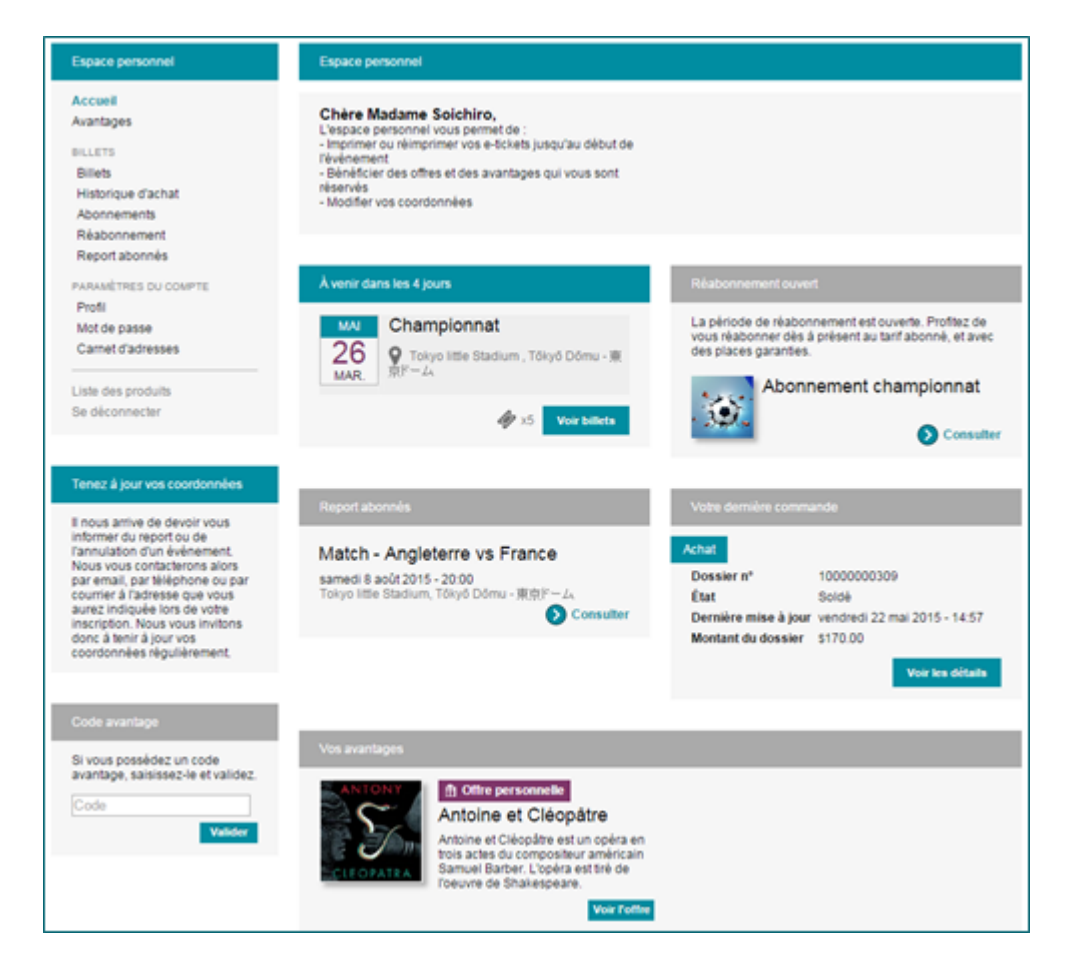

## Intégration avec votre calendrier

Afin d'enrichir l'expérience de l'internaute, une nouvelle fonction d'export de calendrier est dorénavant disponible : depuis l'écran de la liste des billets, l' internaute peut exporter la date des événements à venir dans son calendrier personnel.

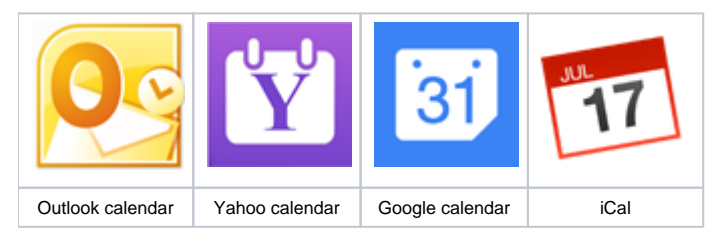

Un clic sur un des calendriers ouvre automatiquement le site internet correspondant à ce calendrier et permet à l'internaute de sauvegarder la date et l' heure de son produit daté, ainsi que des informations supplémentaires dans son calendrier.

## Personnalisation graphique améliorée

Dans notre quête d'améliorer l'expérience utilisateur, les icônes de la personnalisation graphique peuvent maintenant être mis dans un format vectoriel : l' affichage des icônes reste net quel que soit la résolution d'écran.